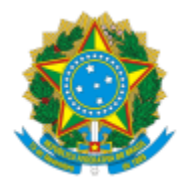

# UNIVERSIDADE FEDERAL DE PELOTAS

# **BASE DE CONHECIMENTO**

# INSERÇÃO/ ALTERAÇÃO DE RECURSOS FINANCEIROS

## **QUE ATIVIDADE É?**

Solicitação de inserção/alteração de recursos financeiros.

#### **QUEM FAZ?**

NFRA (Núcleo de Formação, Registro e Acompanhamento) da CEDS (Coordenação de Extensão e Desenvolvimento Social) da PREC (Pró-Reitoria de Extensão e Cultura).

### **COMO SE FAZ? POSSUI FLUXOJÁ MAPEADO?**

O coordenador envia memorando ao Núcleo de Formação, Registro e Acompanhamento (NFRA) solicitando a inserção/alteração, anexando o plano de aplicação. O NFRA insere/altera os recursos financeiros.

### **QUE INFORMAÇÕES/CONDIÇÕES SÃO NECESSÁRIAS?**

Plano de aplicação para distribuição do recurso nas rubricas disponíveis.

### **QUAIS DOCUMENTOS SÃO NECESSÁRIOS?**

Memorando (No SEI, "Gerar Documento", escolha a opção: "Memorando").

### **QUAL É A BASE LEGAL?**

[Resolução COCEPE nº 10/2015.](http://wp.ufpel.edu.br/scs/files/2015/03/Resolu%C3%A7%C3%A3o-10.2015.pdf)

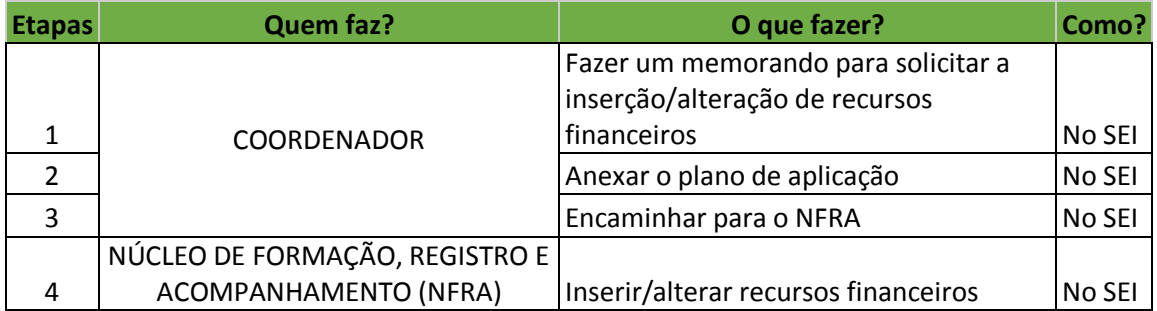

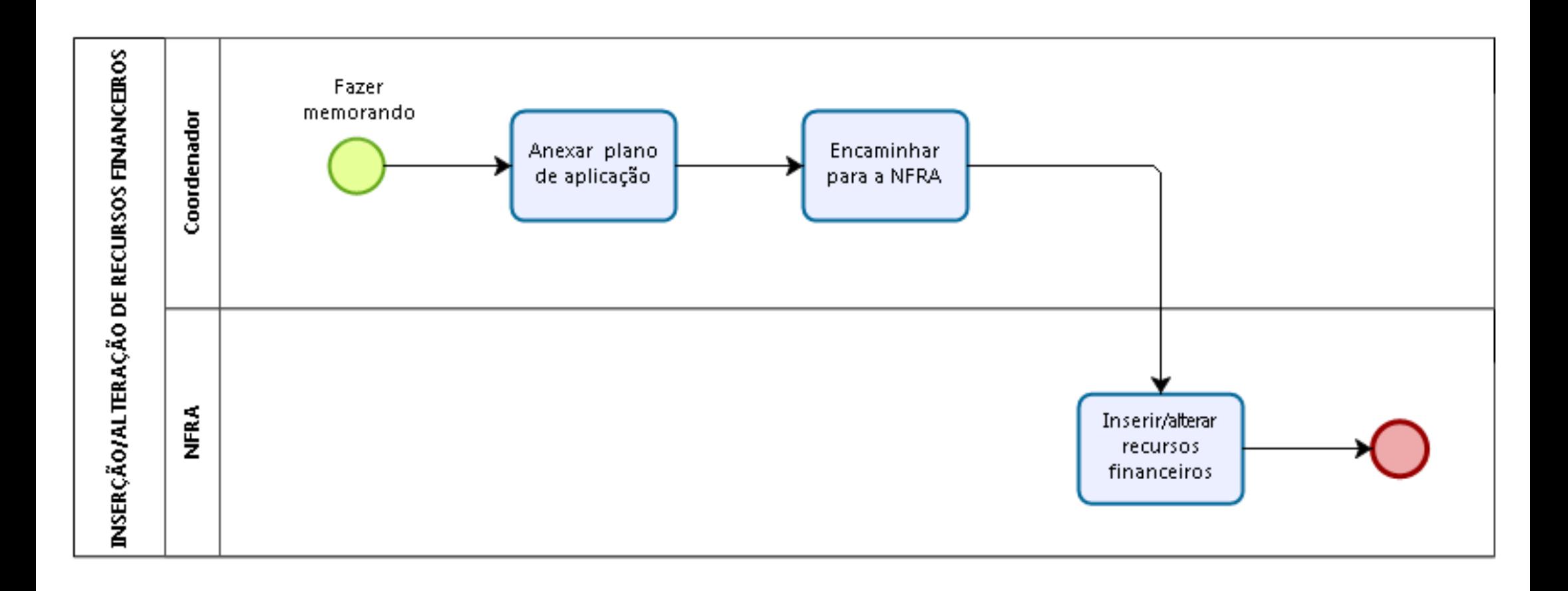

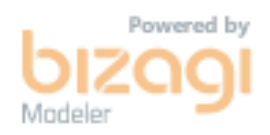